# Lab 06: PCB Layout

#### MedTech Prototyping Skills (BME290L)

#### 2023-03-23

### **1 PCB Layout**

You will be laying out a PCB of your circuit using the following guidelines:

- Be sure to update the PCB metadata in Page Settings (these are **not** inherited from the schematic).
- Be sure to setup your **Design Rules** as follows:
	- **–** Signal trace widths should be ≥ 0.52 mm
	- **–** Power traces widths should be ≥ 1.0 mm
	- **–** Clearance on all traces should be ≥ 0.85 mm
	- **–** All drill hole diameters (including vias) should be > 0.8mm
- Your PCB can be two-sided.
- Remember that the traces for THT components should be on the opposite side of the component body.
- Utilize large GND pours.
- Make sure that your **Design Rules Checker** passes 100%.
- Add your full name or Net ID to one Cu layer of the board
- **Design Challenge**
	- **–** Make the board as small as possible, maintaining 4 mounting holes.
	- **–** Too small will make populating the board with components difficult. Remember, small doesn't win over function.
	- **–** Be sure to place your testing points in convenient locations to verify function while populating the board with components and to do downstream functional analysis.

## **2 Generating PCB Layer PDFs**

To generate a PDF of your front and back layers, use the  $File \rightarrow Plot$  command with the following options:

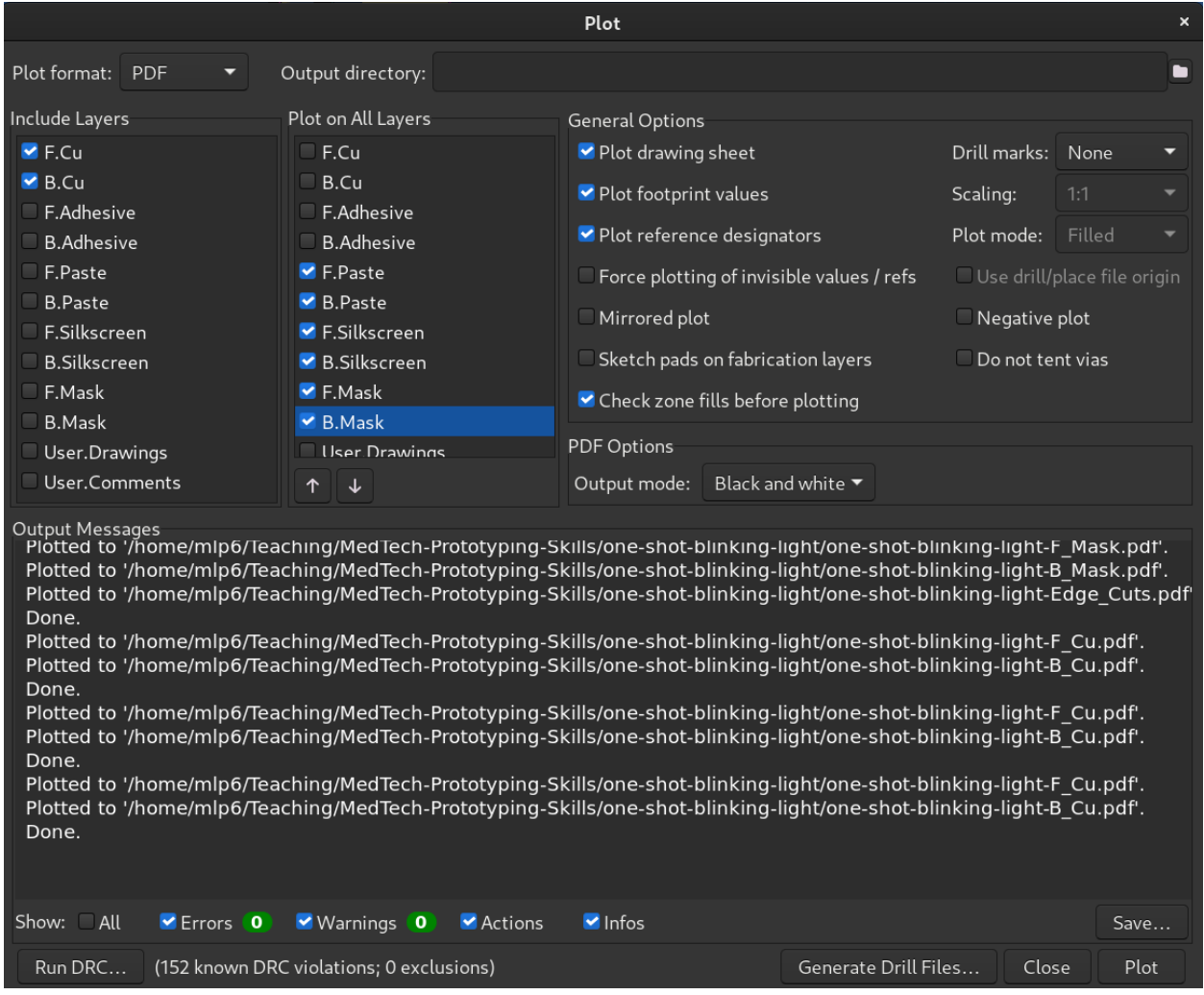

This will generate 2 PDF files  $(-[F,B]$   $Cu$   $.pdf$  with the relevant mask and silkscreen layers superimposed.

An example of a rendered (incomplete) front and back layers:

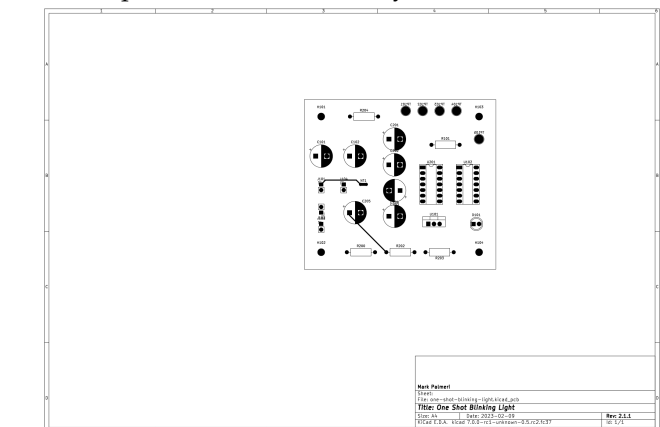

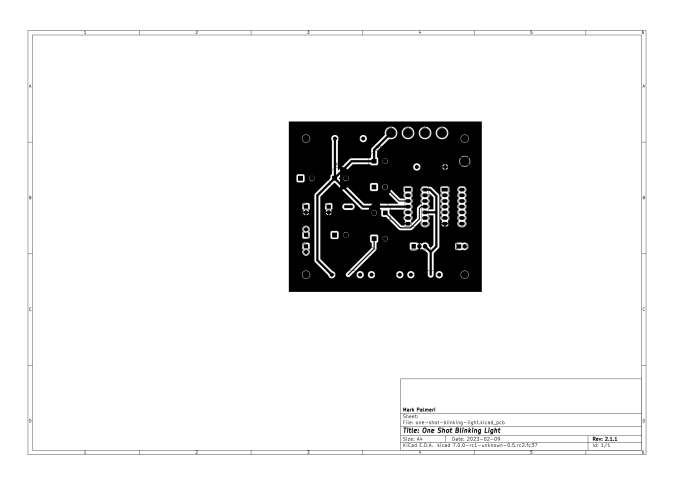

### **3 What to Submit**

- 1. A single PDF to Gradescope containing:
	- View of front layer (make sure all zones filled)
	- View of back layer (make sure all zones filled)
	- Screenshot of 3D view
	- Export of your Design Rules Checker report (DRC.rpt).<sup>[1](#page-2-0)</sup>
- 2. Upload a zip archive of your entire project to your **Drop Box** on Sakai. Please use the following naming scheme for your zip file: LastNameFirstName\_v3.X.X.zip.

For example: PalmeriMark\_v3.0.0.zip

<span id="page-2-0"></span><sup>1</sup>This report is an ASCII text file that can be convered to a PDF.